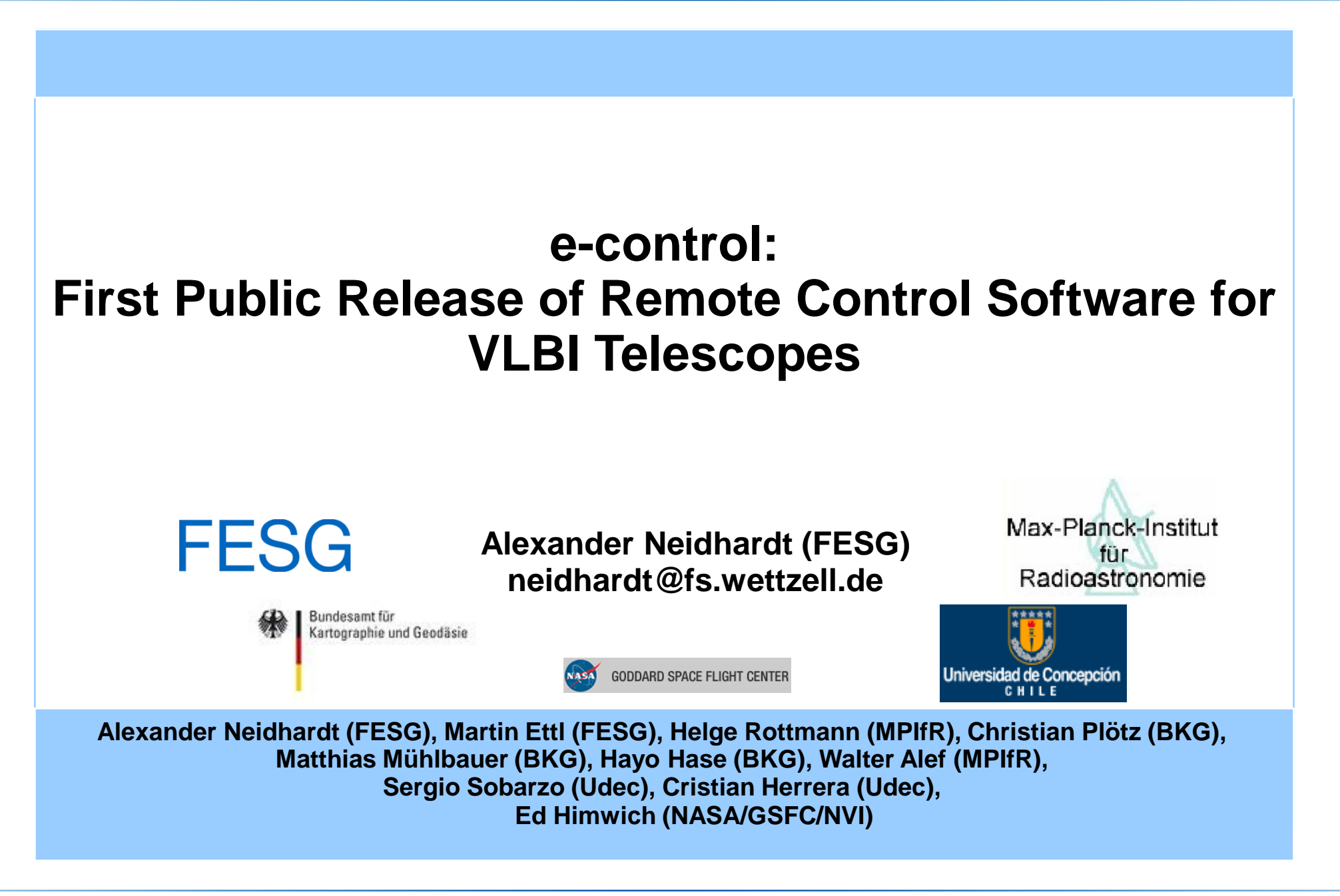

**FGS FESG** 

Kartographie und Geodäsie

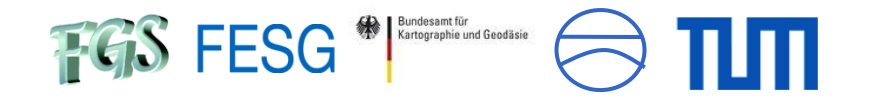

# **Wettzell and the idea of controlling VLBI telescopes by remote**

**The idea: remote attendance and control of the VLBI telescopes Wettzell/Germany, O'Higgins/Antarctica and TIGO/Concepción**

**FGS FESG** Ratographie und Goodssie

пIп

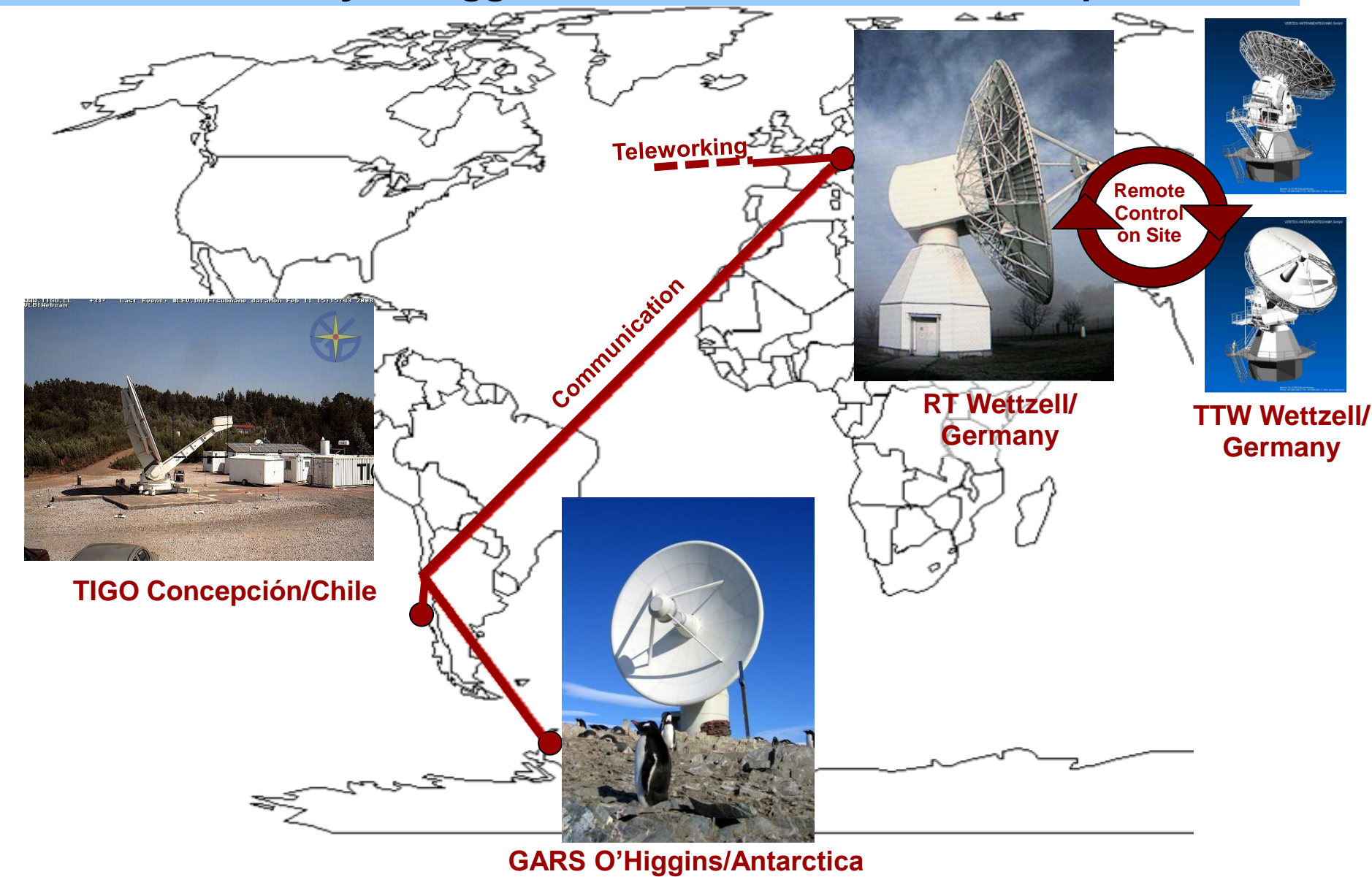

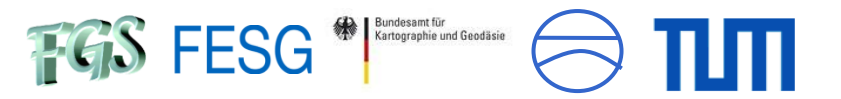

## **The idea: remote attendance and control of the VLBI telescopes Wettzell/Germany, O'Higgins/Antarctica and TIGO/Concepción**

#### Advantages:

- Check system states from all over the observatory
- Tele-working to attend or check (unattended) observations during weekends
- Remote assistance for operators by a remote specialist
- Reduce burdens for personnel stuff in night shifts for a highly utilized telescope
- Control very remote telescopes (like in Antarctica) to assist the local operators
- Offers a first basis for passive data access (live monitoring) and controlling (operating)
- Offers a first basis also for future operation styles

## BUT:

A **reliable telescope hardware** must offer such modes (similar to unattended operations) Highly educated personnel stuff is still needed as stand-by or **on-call service** to re-act on critical situations.

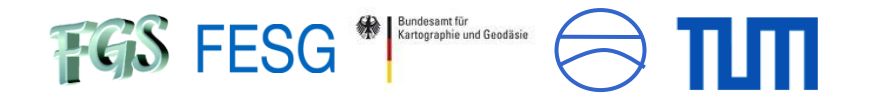

# **Wettzell's solution for remote control**

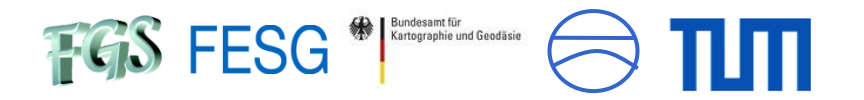

## **Strict design-separation of presentation, communication and control layer**

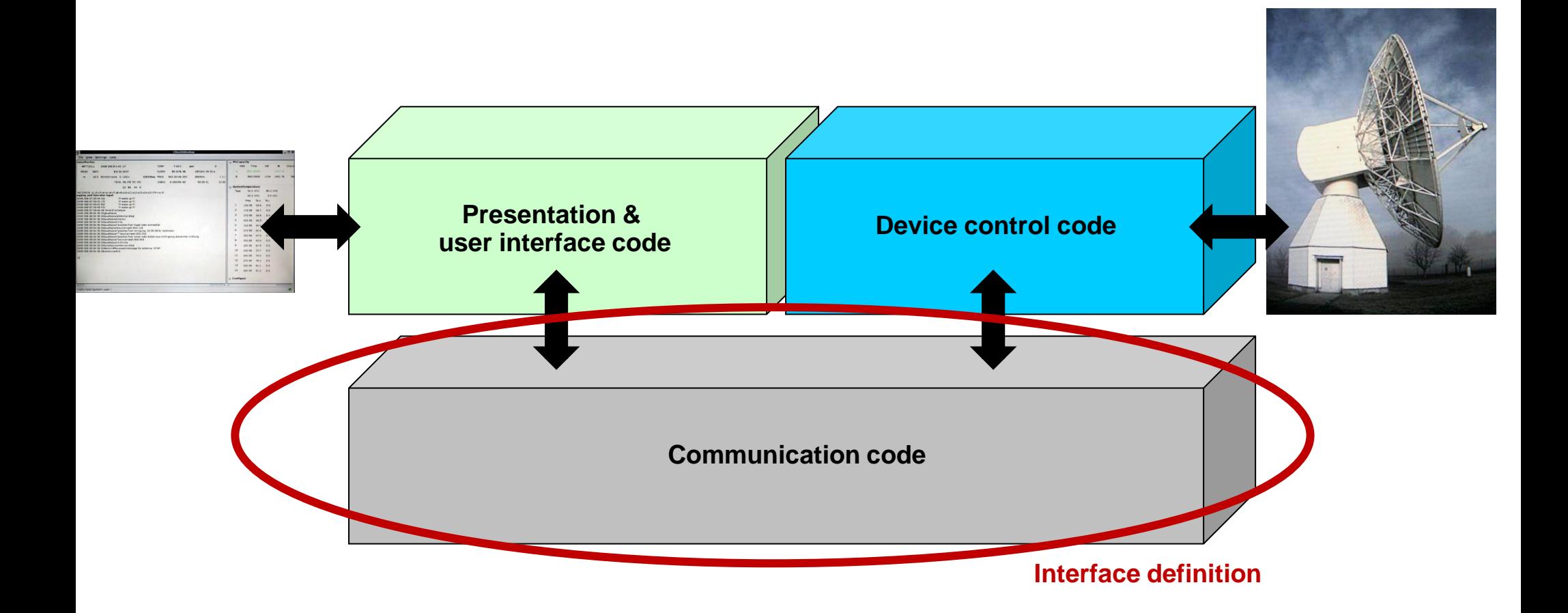

#### Technische Universität München

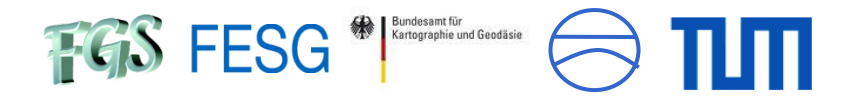

## **The resulting e-control stack**

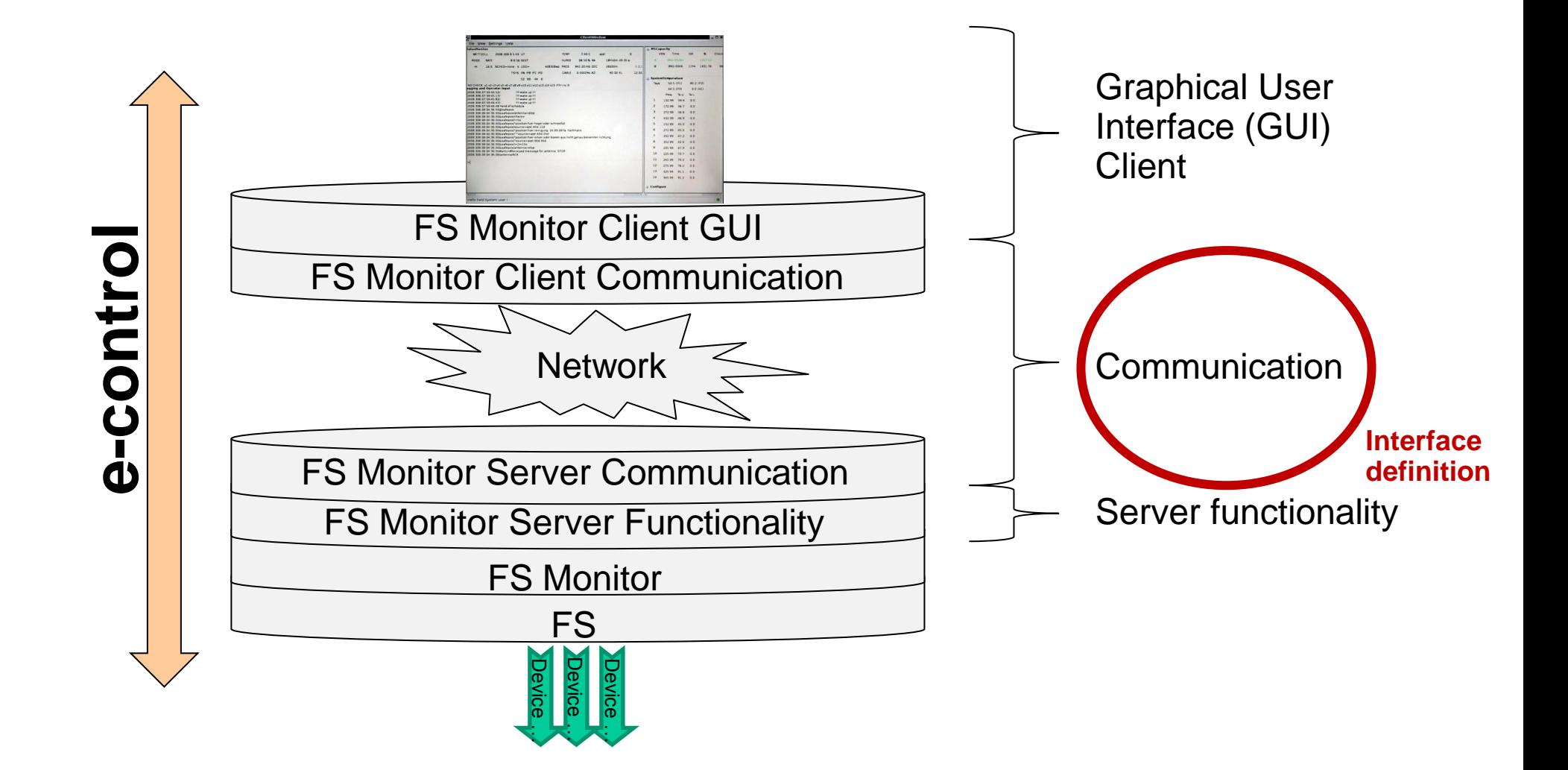

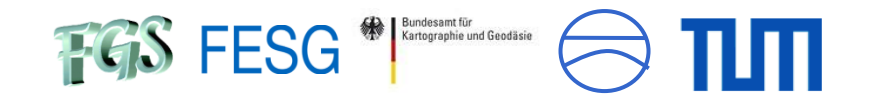

# **What the operators see – A graphical user interface as field system remote client**

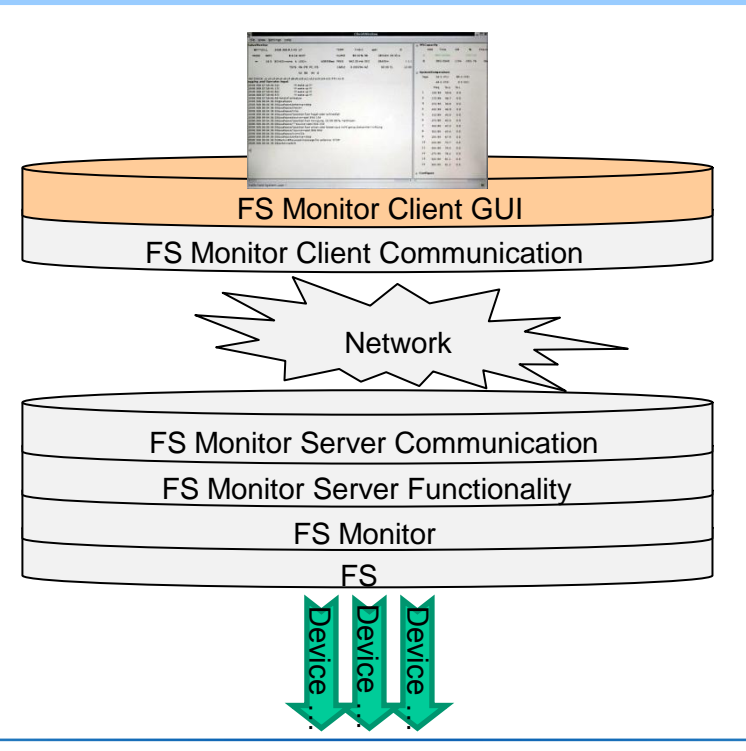

Basis for graphical user interface: wxWidgets (C++ based Open-Source-Framework for platform independent development of graphical user interfaces)

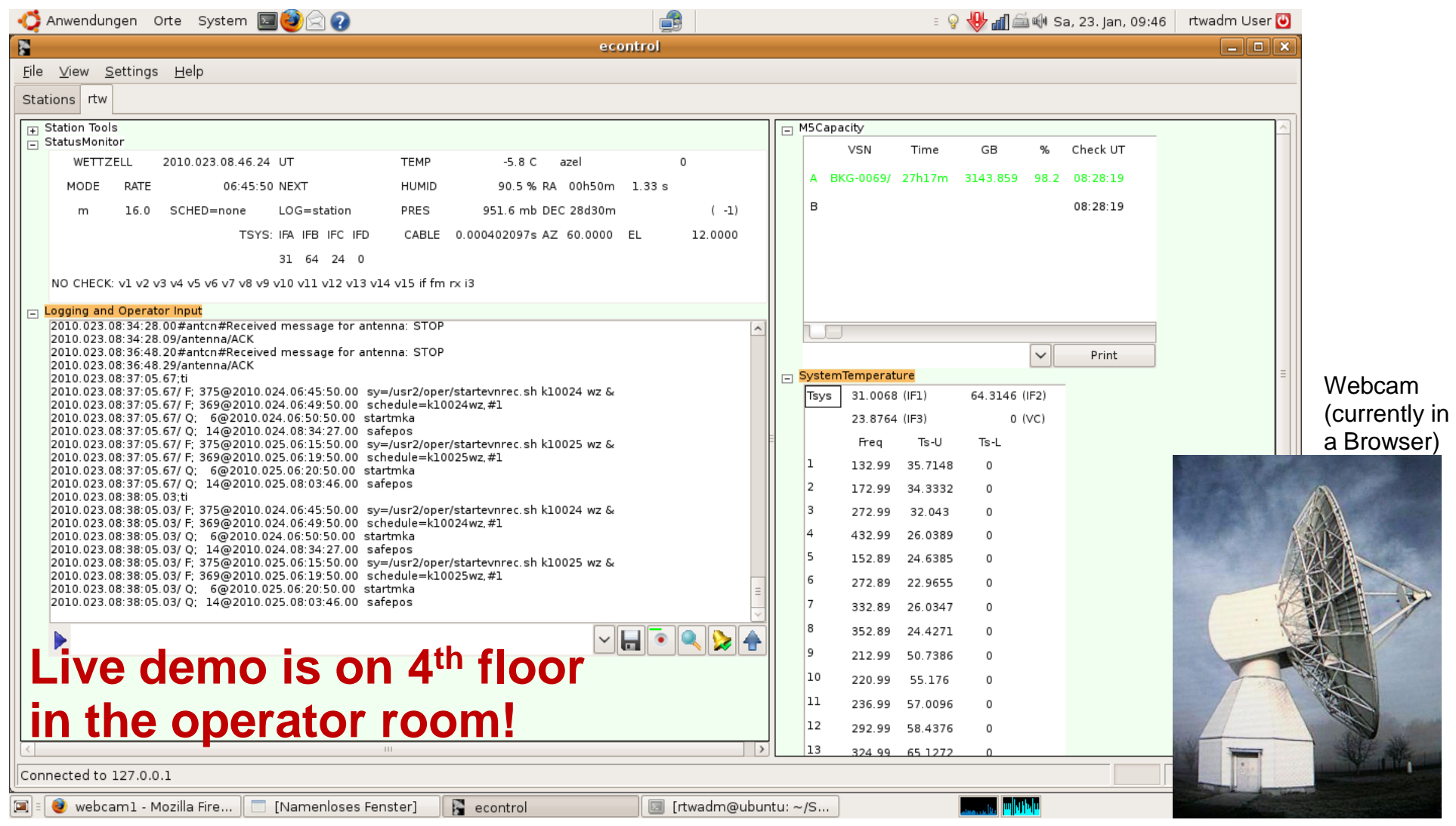

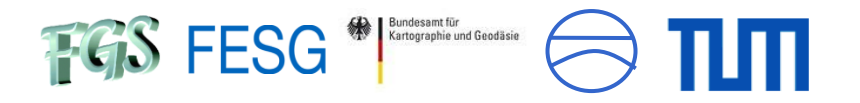

#### Some features: command sending, log recording, log filters and acoustic signals via sound card

#### Logging and Operator Input

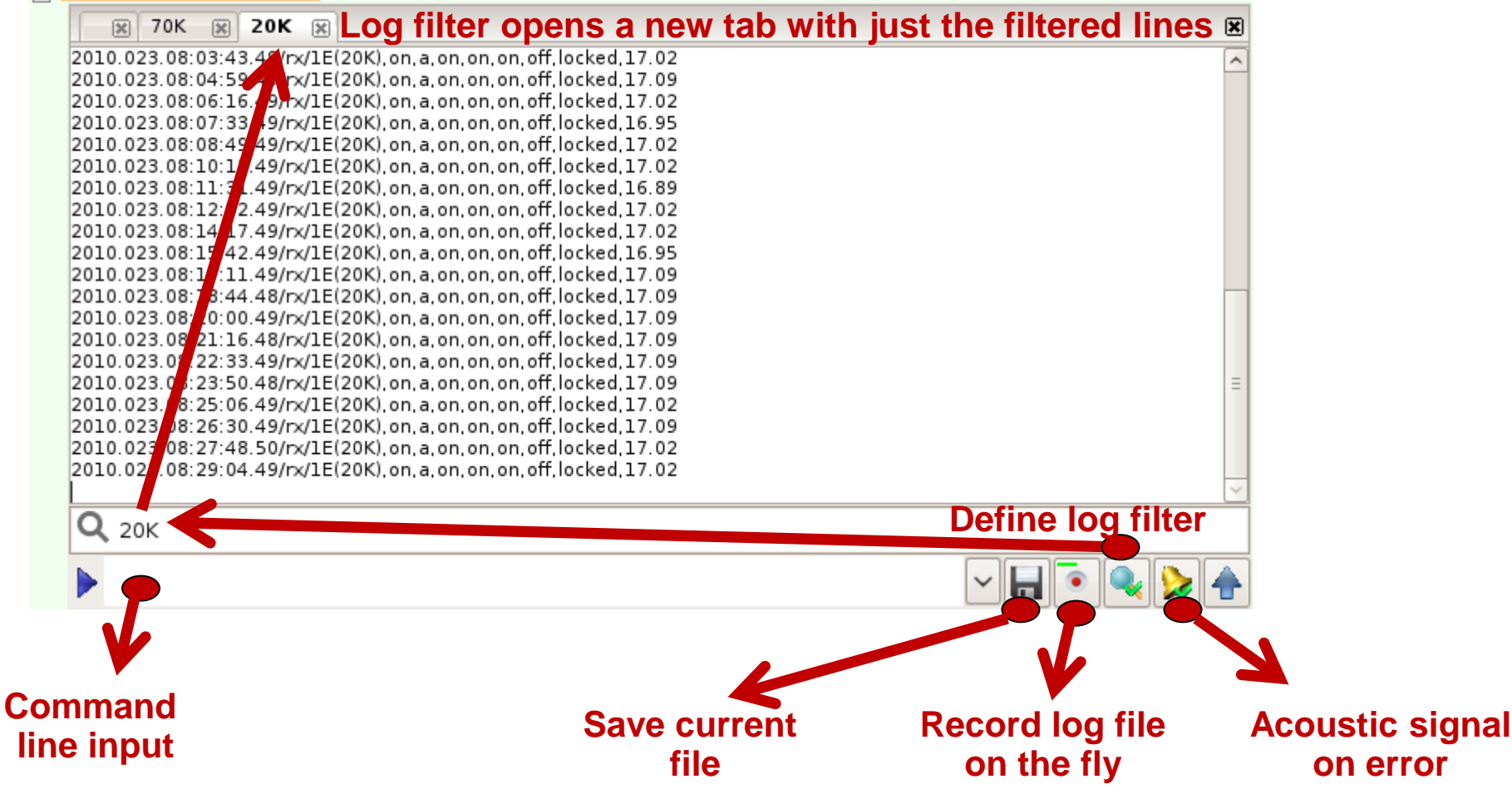

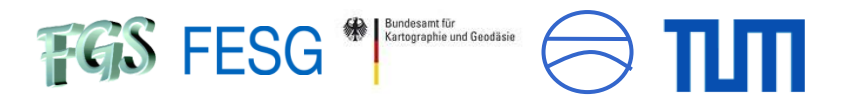

#### Some features: hot key definition during runtime to activate remote programs

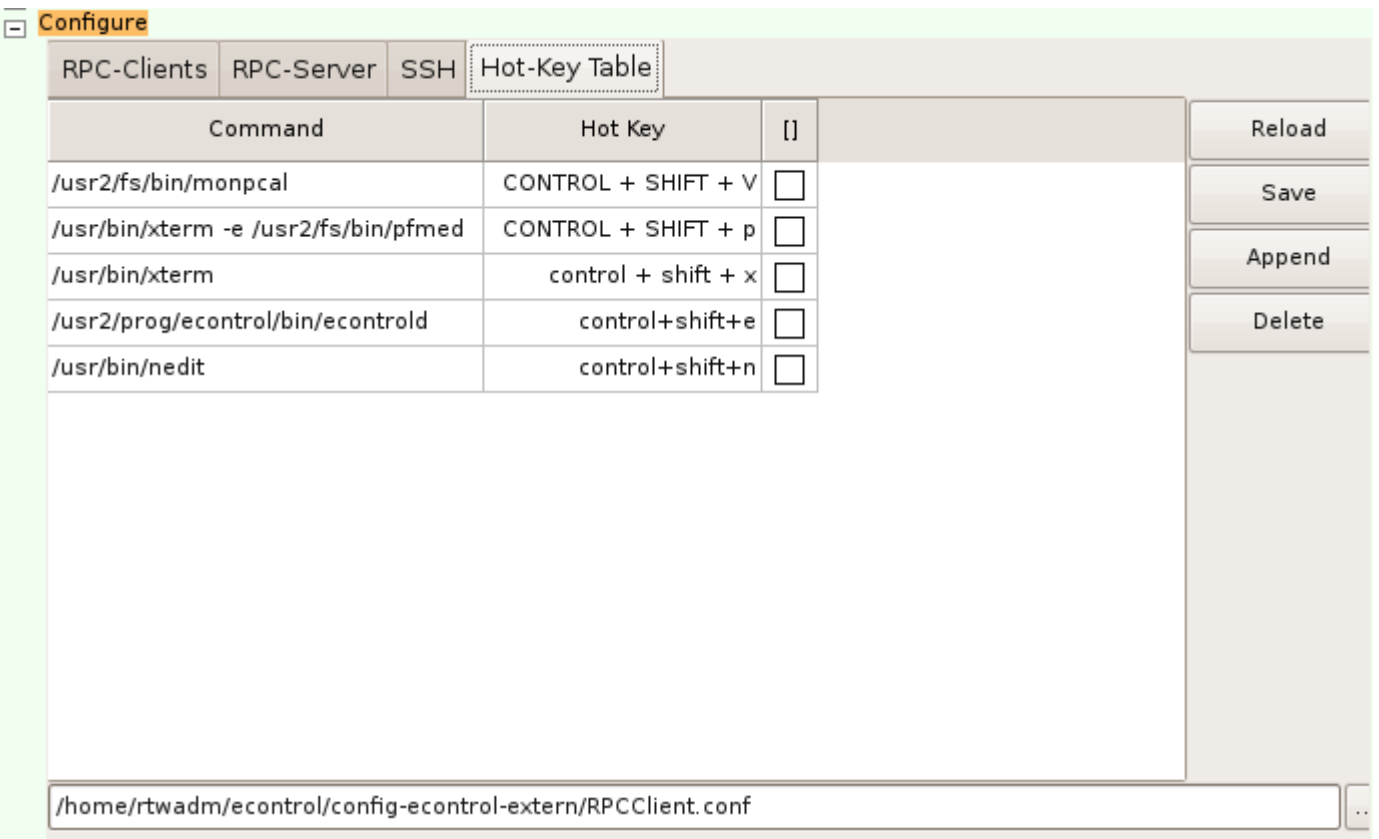

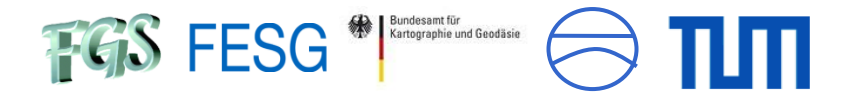

Some features: MonPCal and chat

#### **MonPCal**

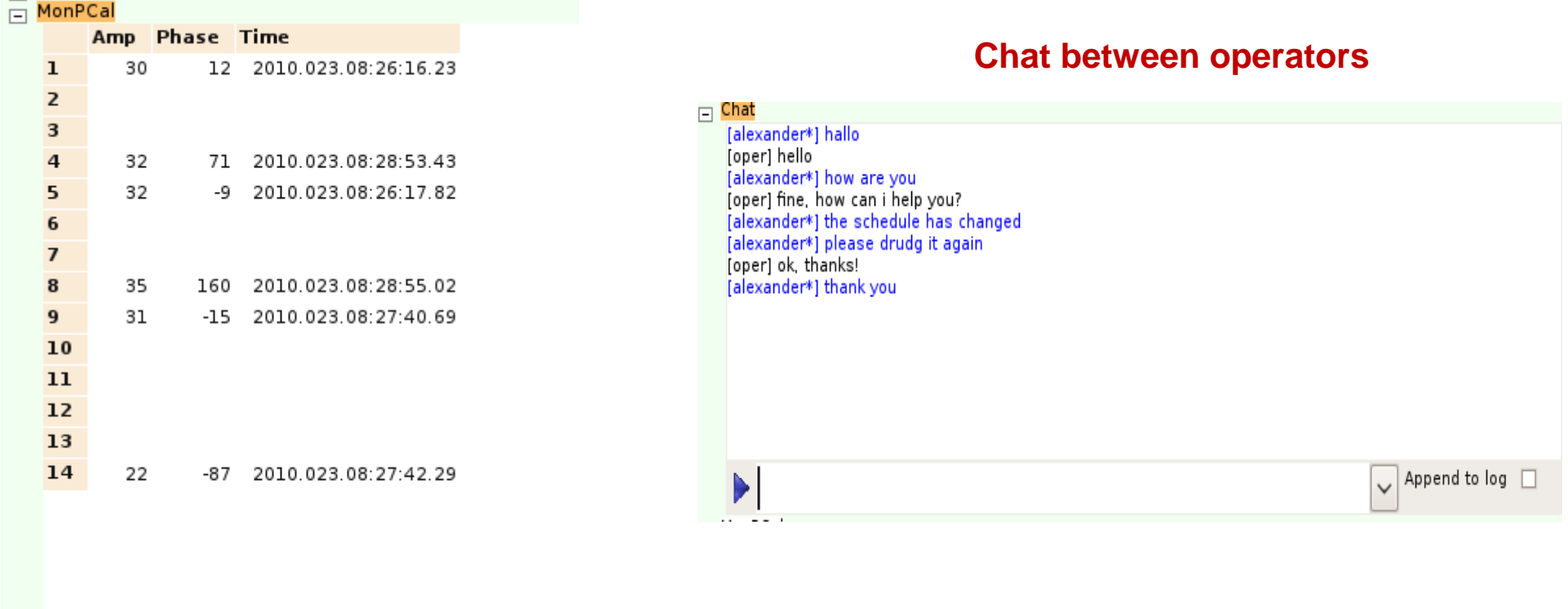

Clear Update

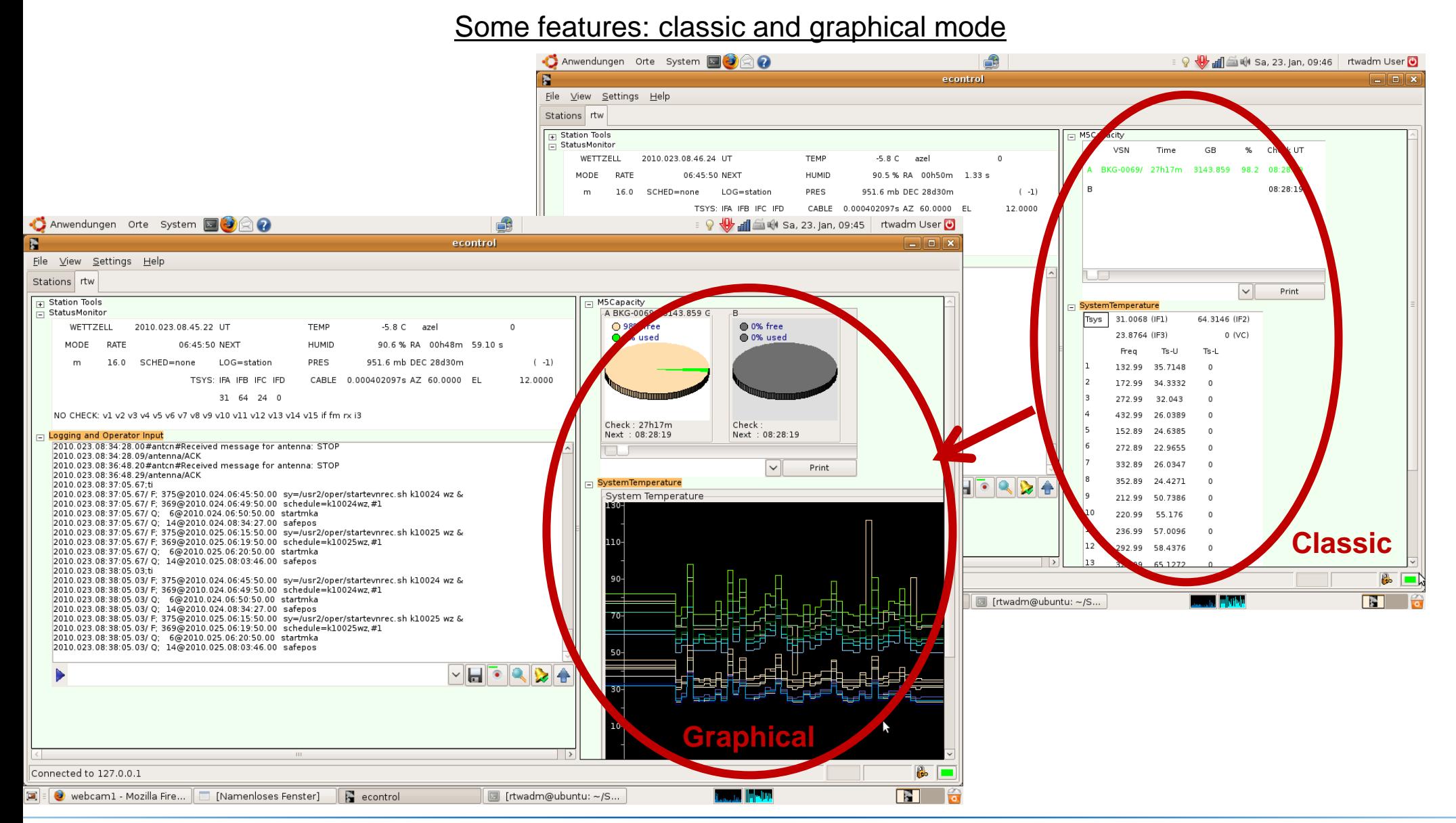

#### Alexander Neidhardt **Forschungseinrichtung Satellitengeodäsie**

Bundesamt für

Kartographie und Geodäsie

FGS FESG<sup>\*</sup>

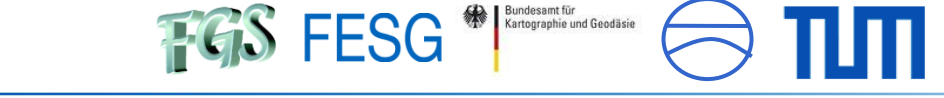

Some features: SSH management

# **Complete SSH-tunneling management via included SSH-broker**

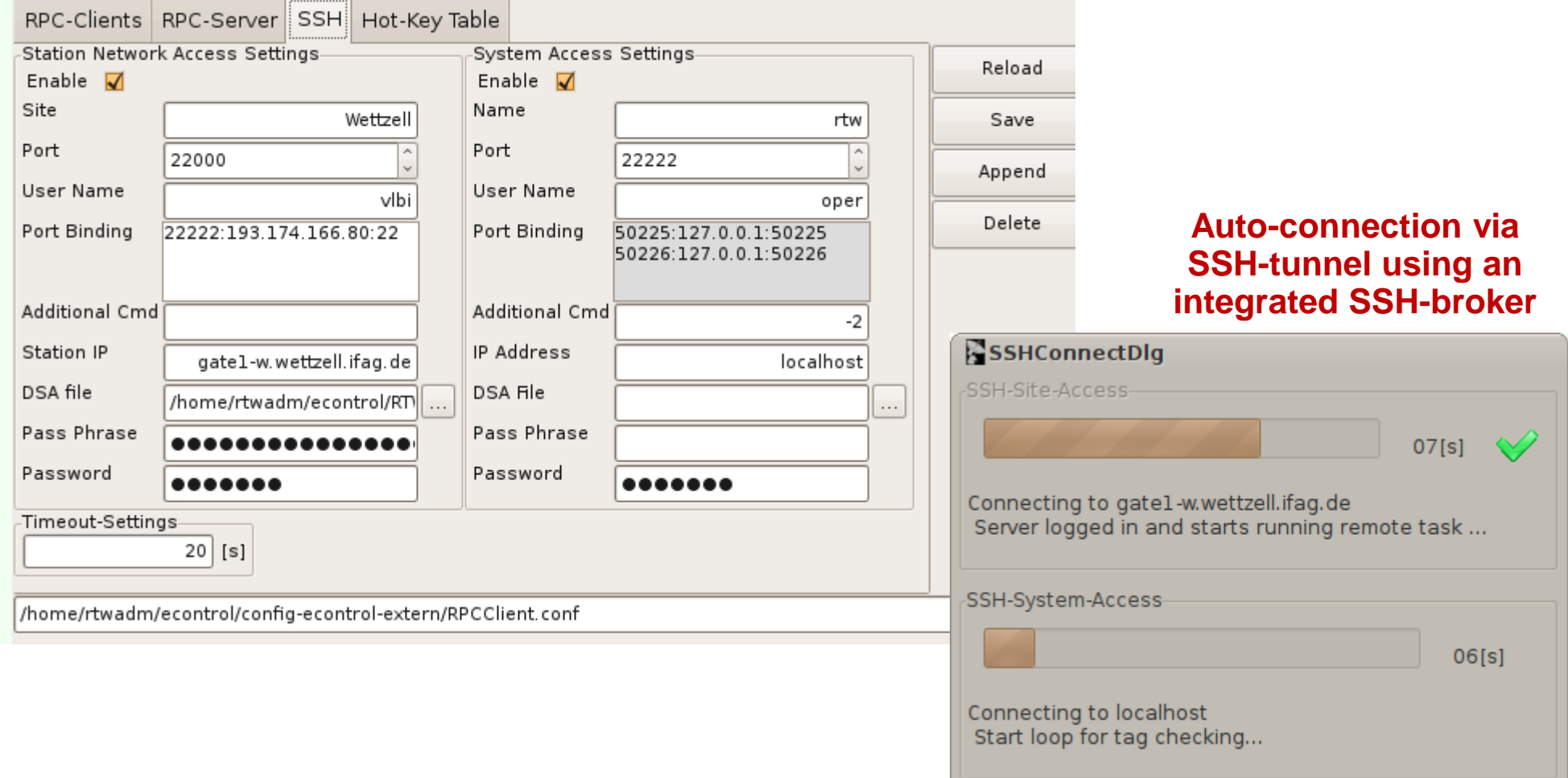

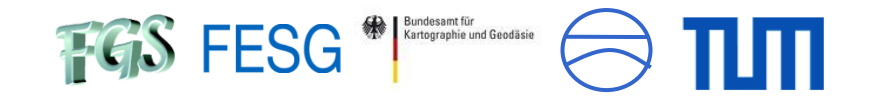

# **The communication – with a remote procedure call middleware and ssh**

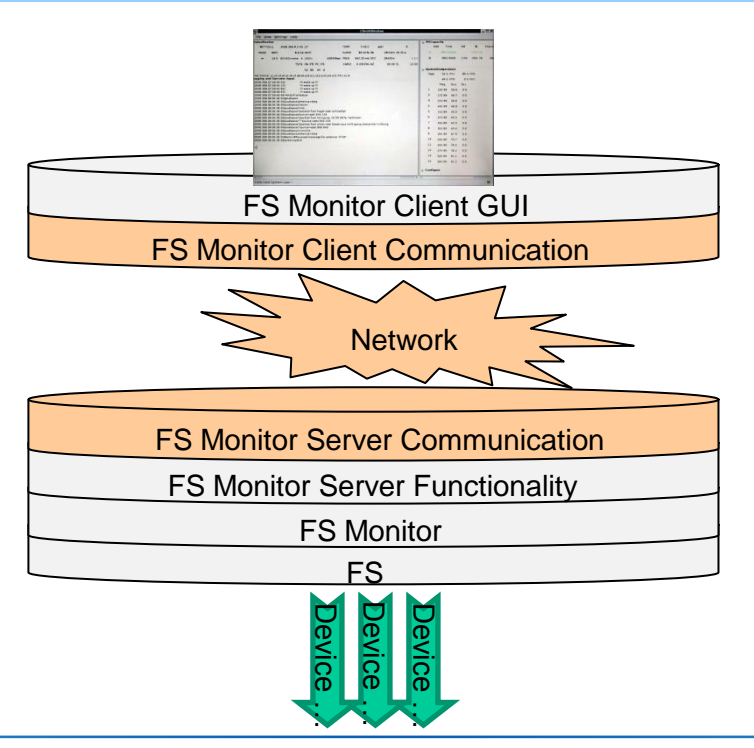

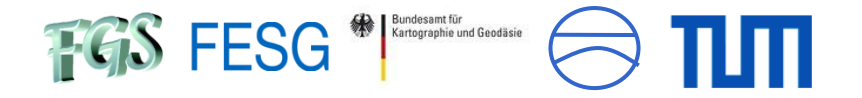

#### **The communication – using a middleware generator**

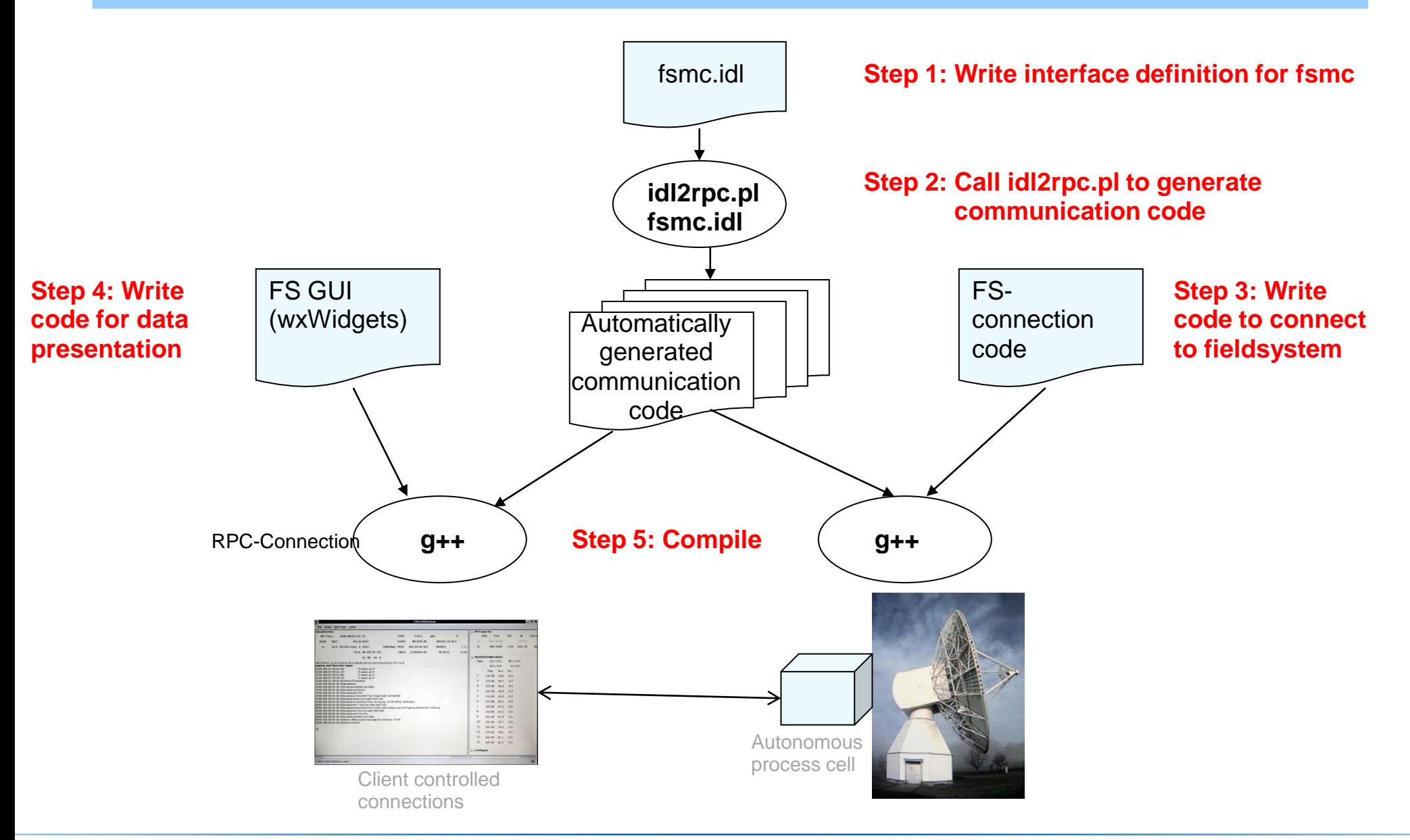

#### Technische Universität München

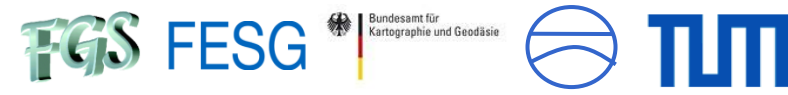

#### **SSH as security layer**

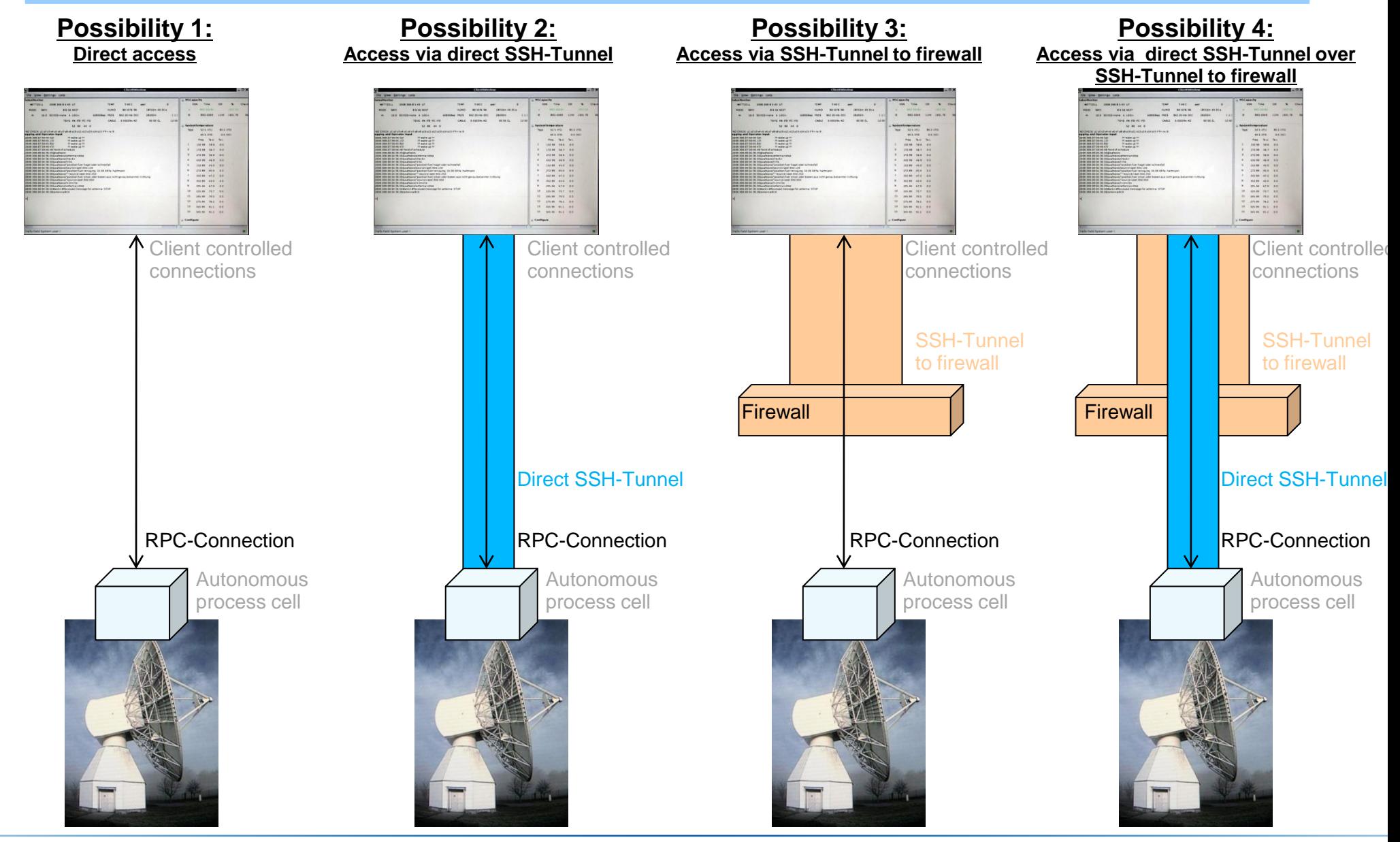

Alexander Neidhardt **Forschungseinrichtung Satellitengeodäsie** 

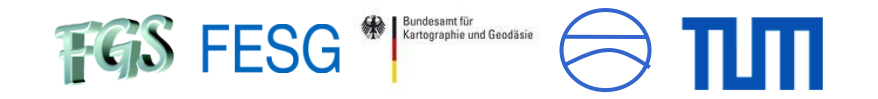

# **A fieldsystem extension – remote accessible, autonomous process cells**

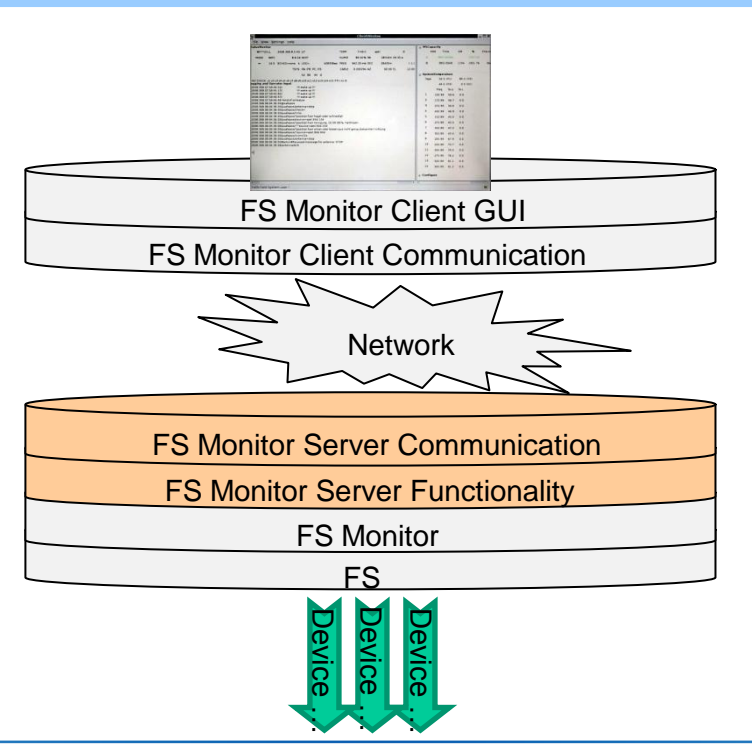

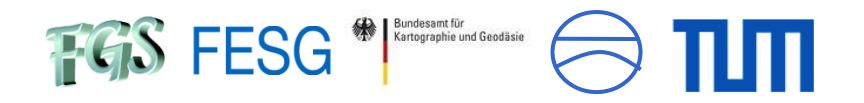

#### **A fieldsystem extension – autonomous process cells**

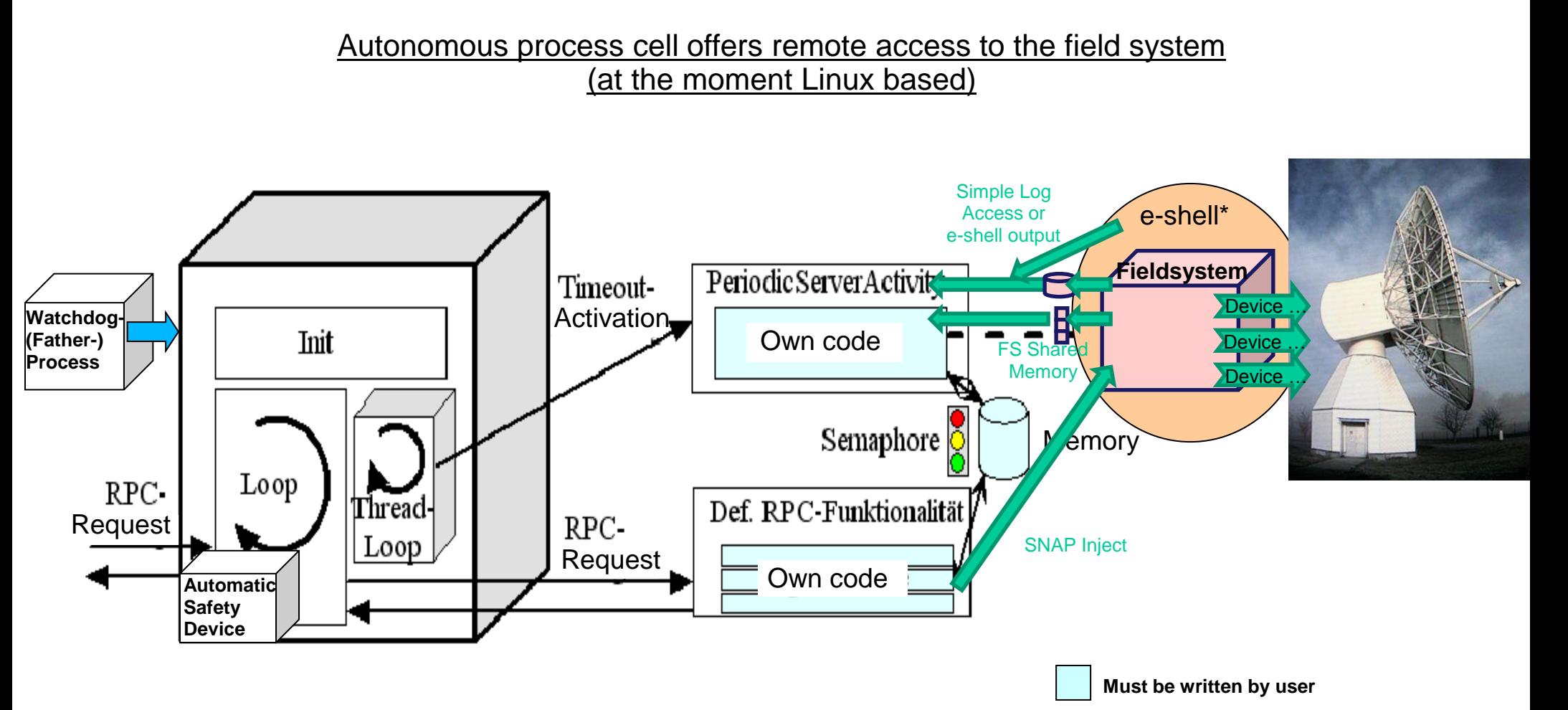

\* e-shell is currently under development

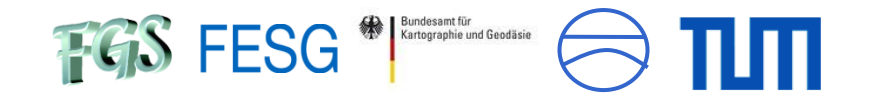

# **First release is available now for testing! Feel free to try it on your system!!!**

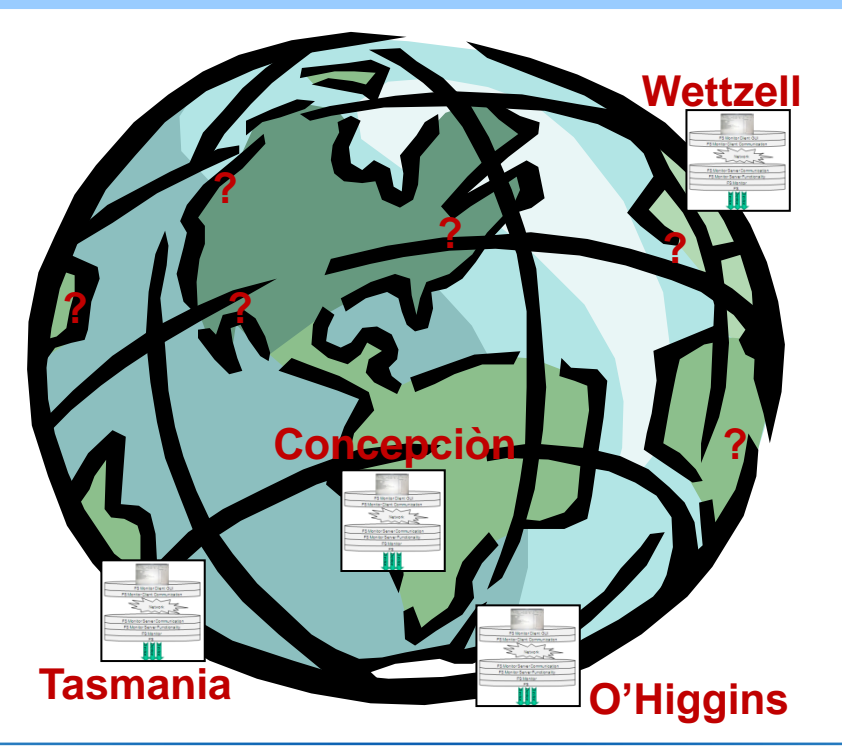

**FGS FESG** 

**First release is available now for testing!**

**The Idea is not to control your telescopes by other institutions! The idea is to offer additional possibilities for you at your site!**

#### **How to get the software?**

- 1) Email to neidhardt@fs.wettzell.de and you'll get a server and a client package (together about 6 MB code) with basic instructions (complete manual will be developed after response from the testers)
- 2) CD with the code packages or copy on your USB-stick (just ask during workshop and we burn one for you)
- 3) A download server will be available soon (hopefully end of March) at Technische Universitaet Munechen with release management via Subversion and help desk ticketing
- 4) Should become part of the new, official NASA field system release (under discussion with Ed Himwich)

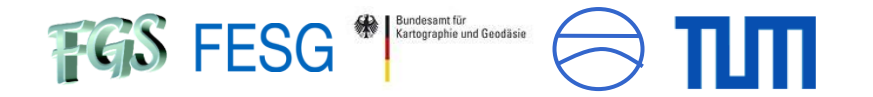

## **And the future ...**

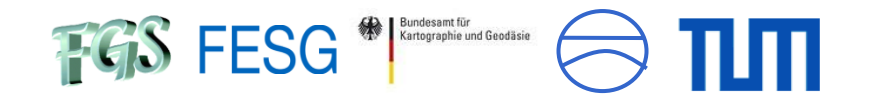

## **And the future ...**

- 1) Participation at the **NEXPRES-project proposal** (EVN) including the development of an operator based security system (authentication and authorization, read and write control, control handover etc.) together with the MPIfR Bonn
- 2) Main focus lies also on finalizing (and maybe offering) a complete **control system for SLR** in same style
- 3) Develop **additional monitoring systems** to realize a stable system overview (see talk of Martin Ettl)
	- => problems occur in the current field system design where information from devices is only collected in large time intervals (not really a realtime overview of the system)
- 4) Realize **hardware-level devices** with same interface technique within the field system
- 5) Improve the technology => **Technical GGOS realizations**

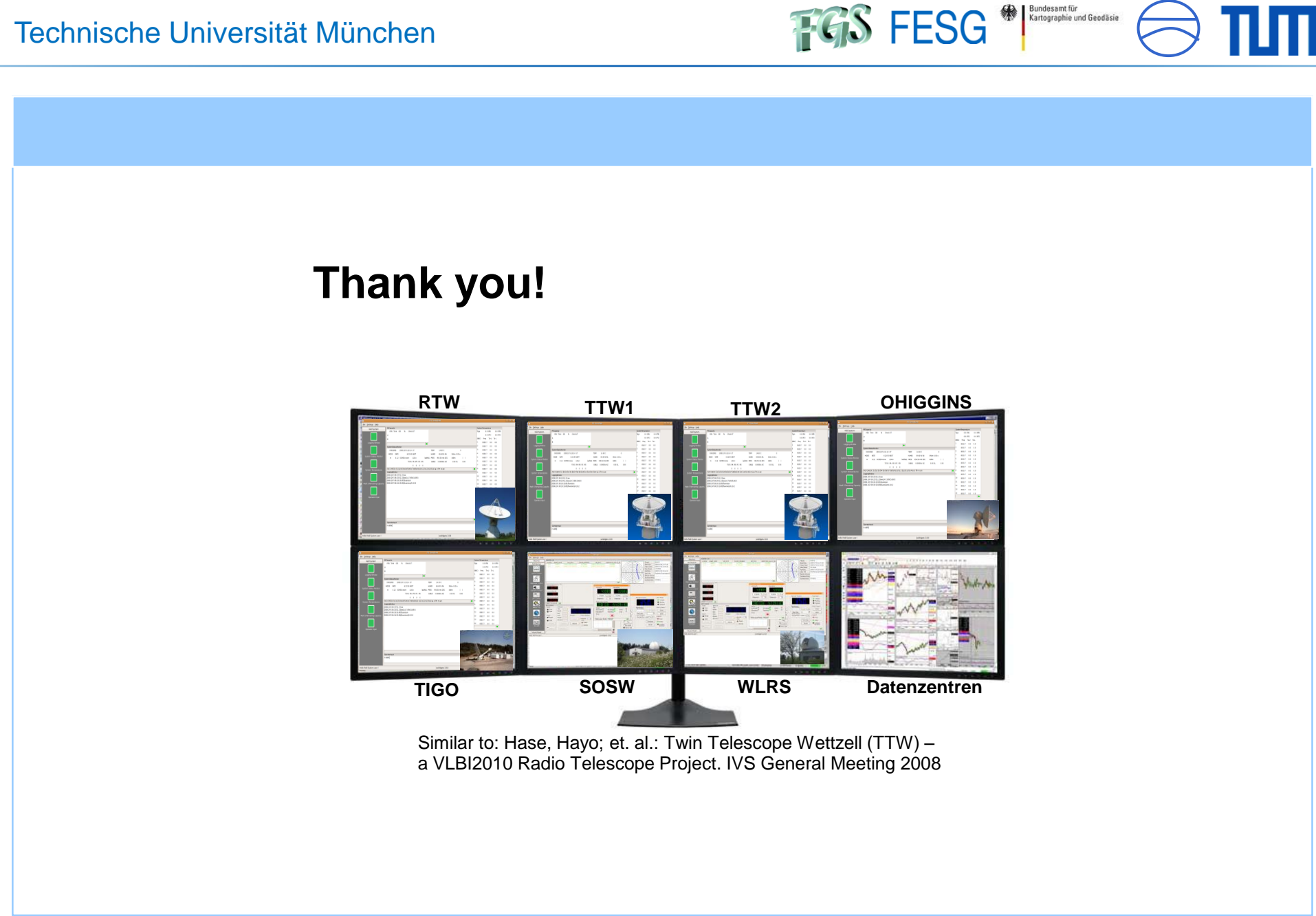

Bundesamt für<br>Kartographie und Geodäsie